## Cheatography

## Linux Every Day Commands Cheat Sheet by [Ghostcognito](http://www.cheatography.com/ghostcognito/) via [cheatography.com/173739/cs/36521/](http://www.cheatography.com/ghostcognito/cheat-sheets/linux-every-day-commands)

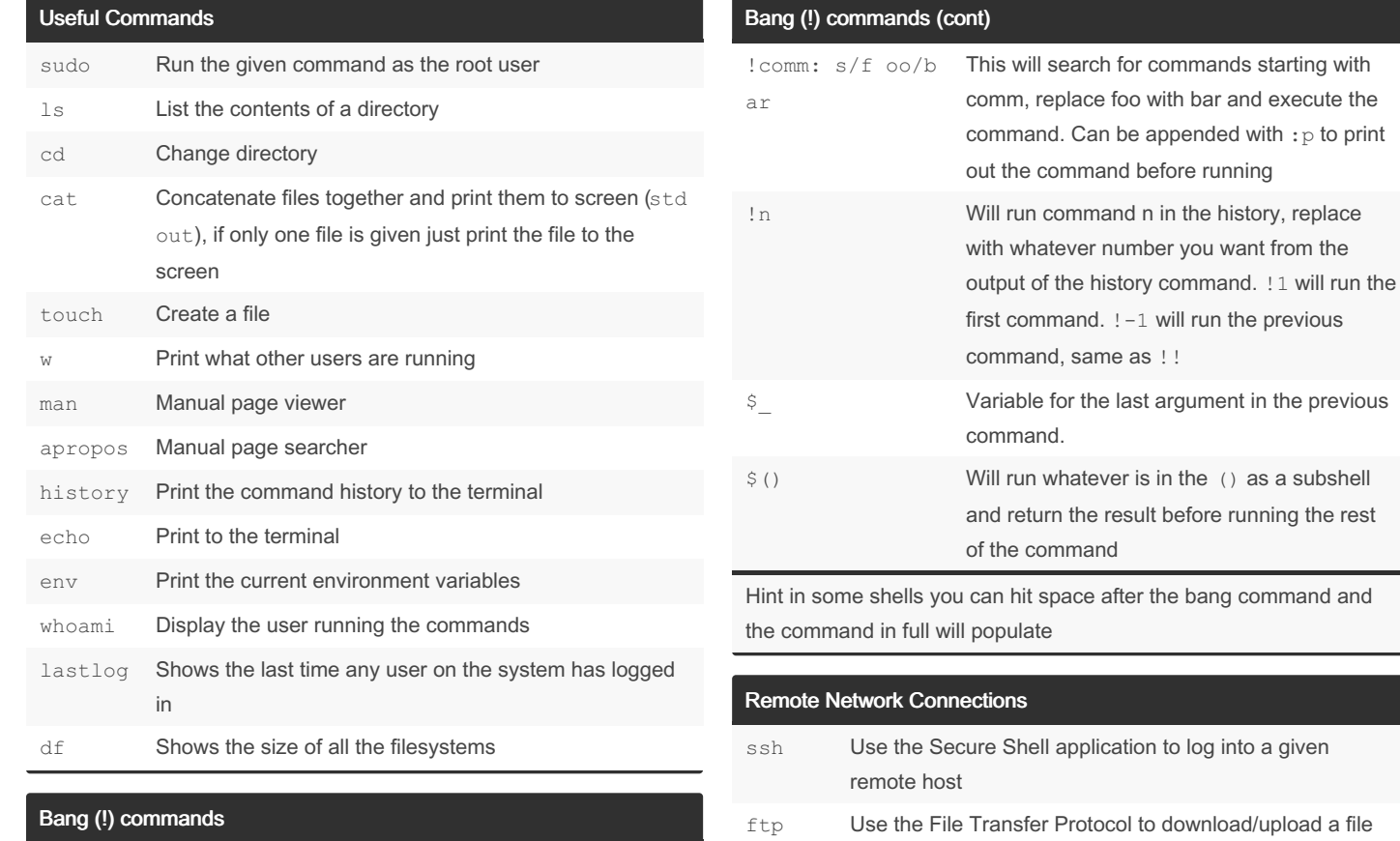

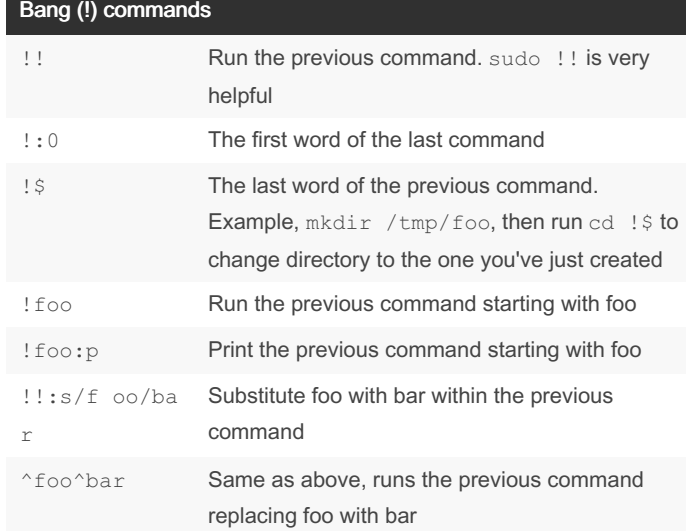

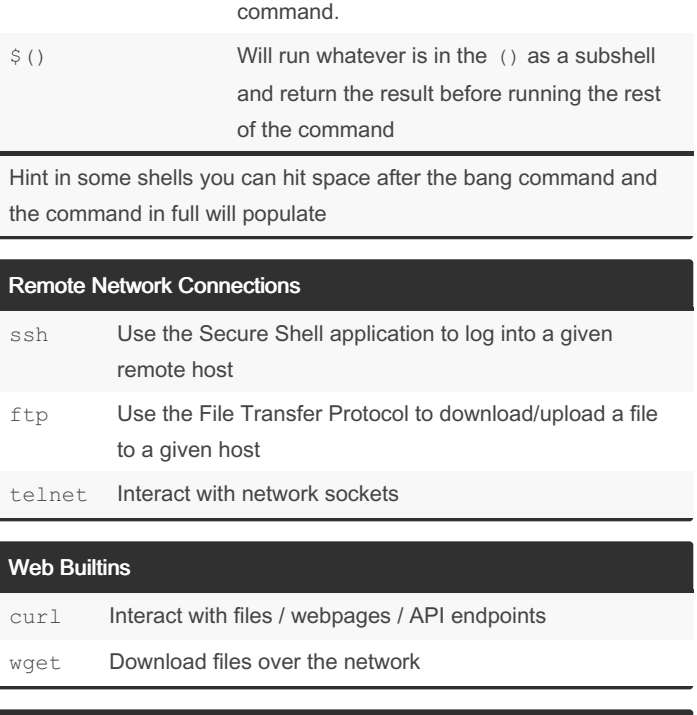

previous

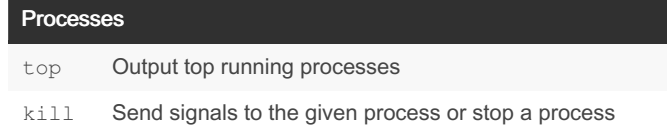

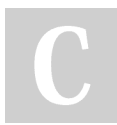

By Ghostcognito

Published 26th February, 2023. Last updated 26th February, 2023. Page 1 of 2.

Sponsored by ApolloPad.com Everyone has a novel in them. Finish Yours! <https://apollopad.com>

[cheatography.com/ghostcognito/](http://www.cheatography.com/ghostcognito/)

## Cheatography

## Linux Every Day Commands Cheat Sheet by [Ghostcognito](http://www.cheatography.com/ghostcognito/) via [cheatography.com/173739/cs/36521/](http://www.cheatography.com/ghostcognito/cheat-sheets/linux-every-day-commands)

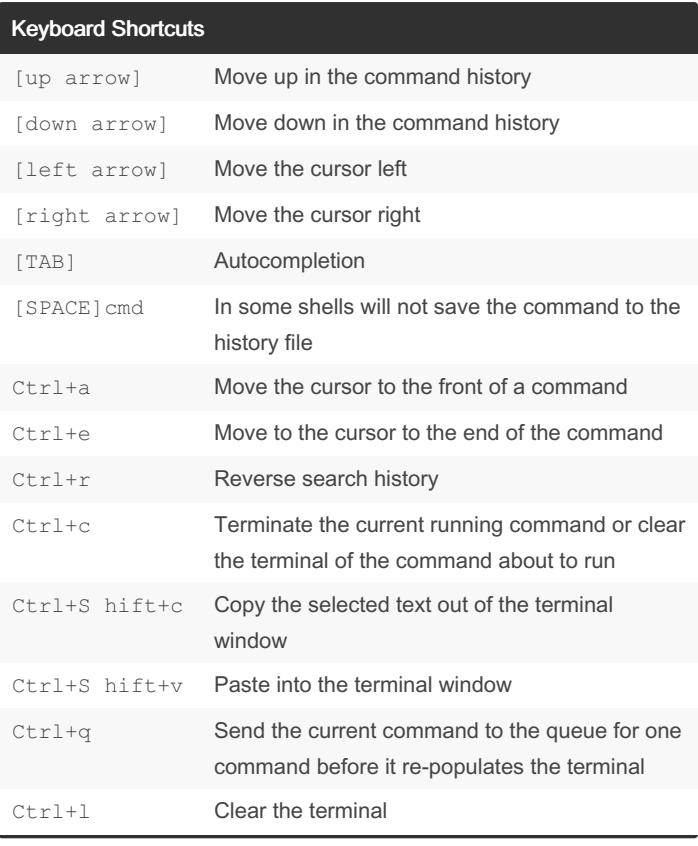

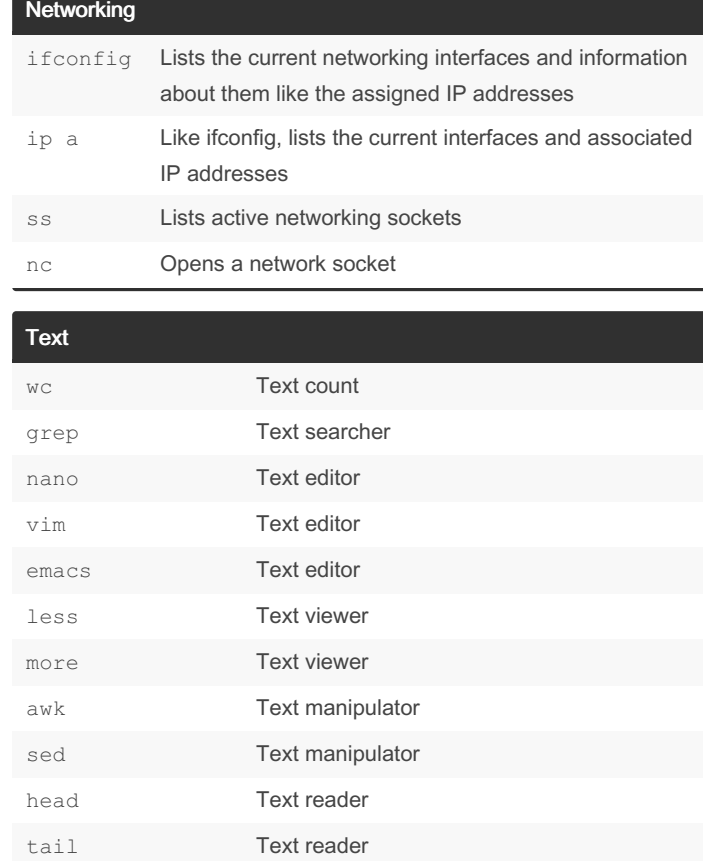

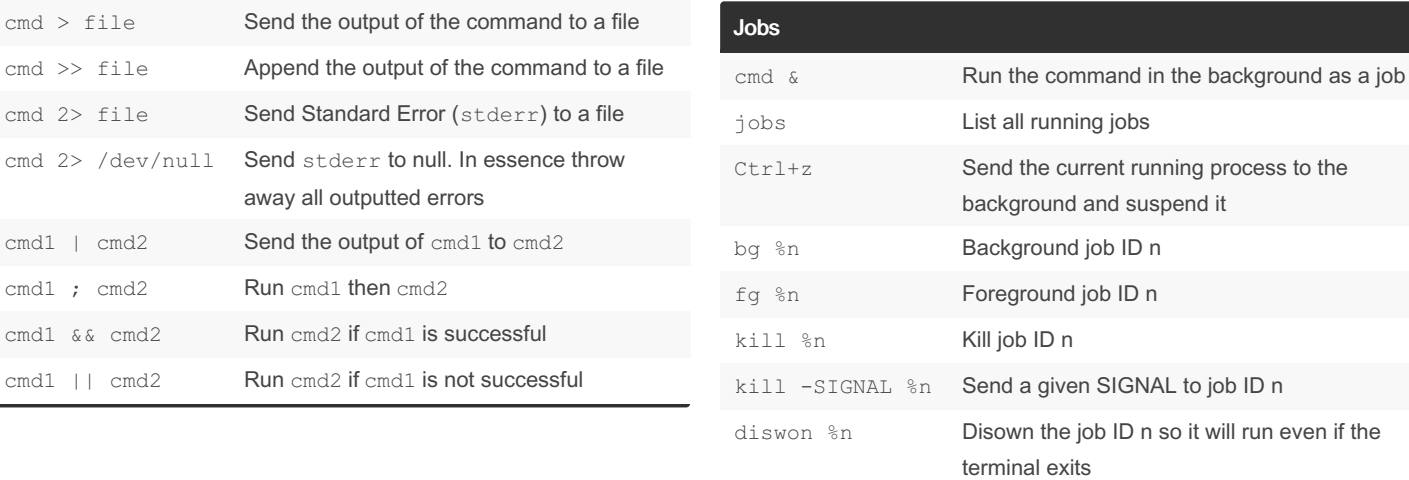

By Ghostcognito

cmd1 ; cmd2 Run cmd1 then cmd2

cmd 2> file Send Standard Error (stder

away all outputted errors

Published 26th February, 2023. Last updated 26th February, 2023. Page 2 of 2.

Sponsored by ApolloPad.com

Everyone has a novel in them. Finish Yours! <https://apollopad.com>

[cheatography.com/ghostcognito/](http://www.cheatography.com/ghostcognito/)

Shell Redirection Operators